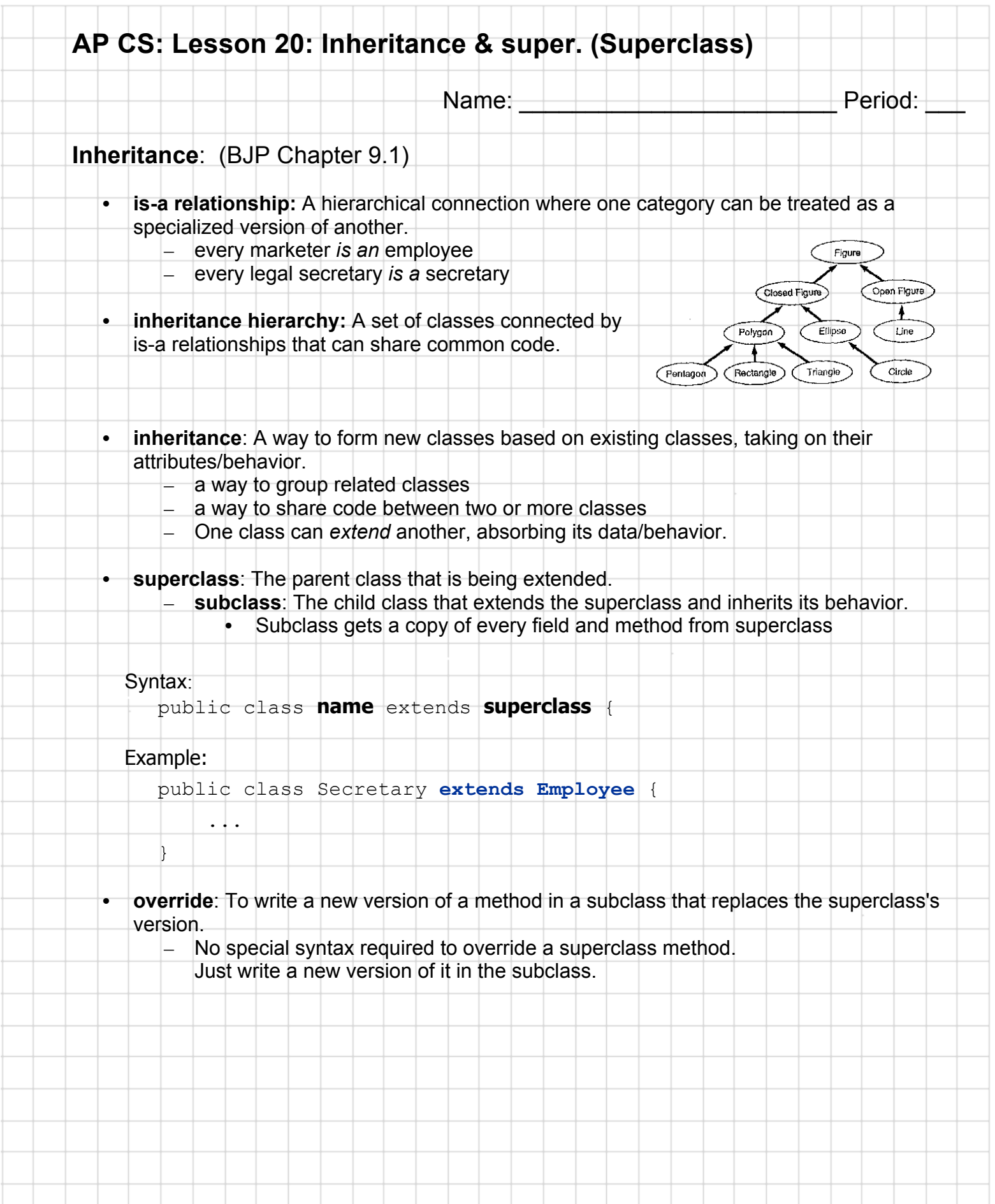

and the state

## **AP CS: Lesson 20: Inheritance & super. (Superclass) super. Interacting with the superclass**: (BJP Chapter 9.2) • **Subclasses** can call overridden methods with super super.**method**(**parameters**) Example: public class LegalSecretary extends Secretary { public double getSalary() { double baseSalary = **super.getSalary()**; return baseSalary + 5000.0; } ... }

## • **Constructors are not inherited.**

}

}

- Subclasses don't inherit the Employee(int) constructor.
- Subclasses receive a default constructor that contains:

public Lawyer() {

**super(); // calls Employee() constructor**

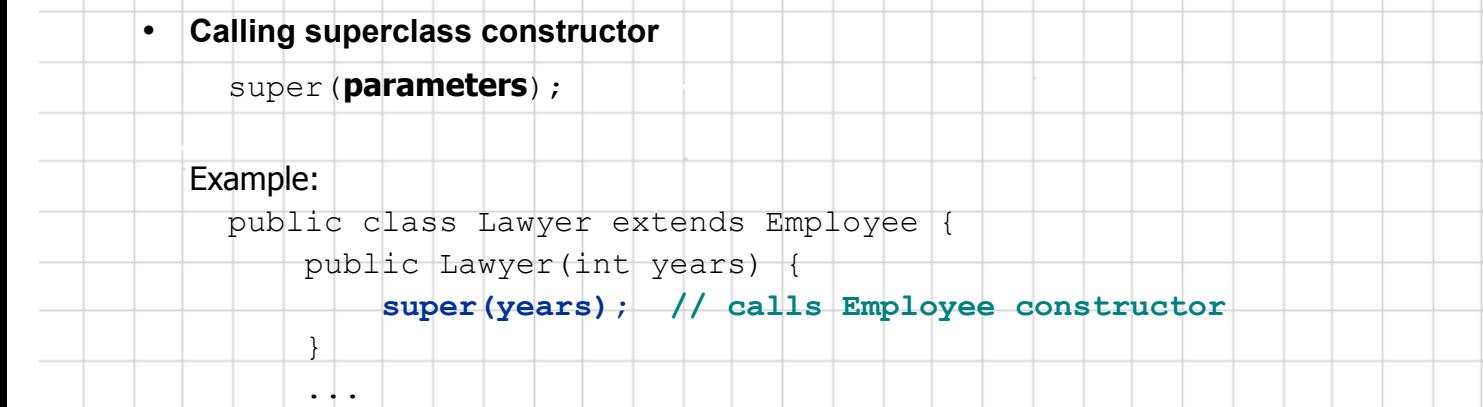